# <span id="page-0-0"></span>Lyra: An Interface for Designing Interactive Visualizations

Jonathan Zong Massachusetts Institute of Technology Cambridge, Massachusetts

Rupayan Neogy Massachusetts Institute of Technology Cambridge, Massachusetts

Dhiraj Barnwal Indian Institute of Technology Kharagpur Kharagpur, India

Arvind Satyanarayan Massachusetts Institute of Technology Cambridge, Massachusetts

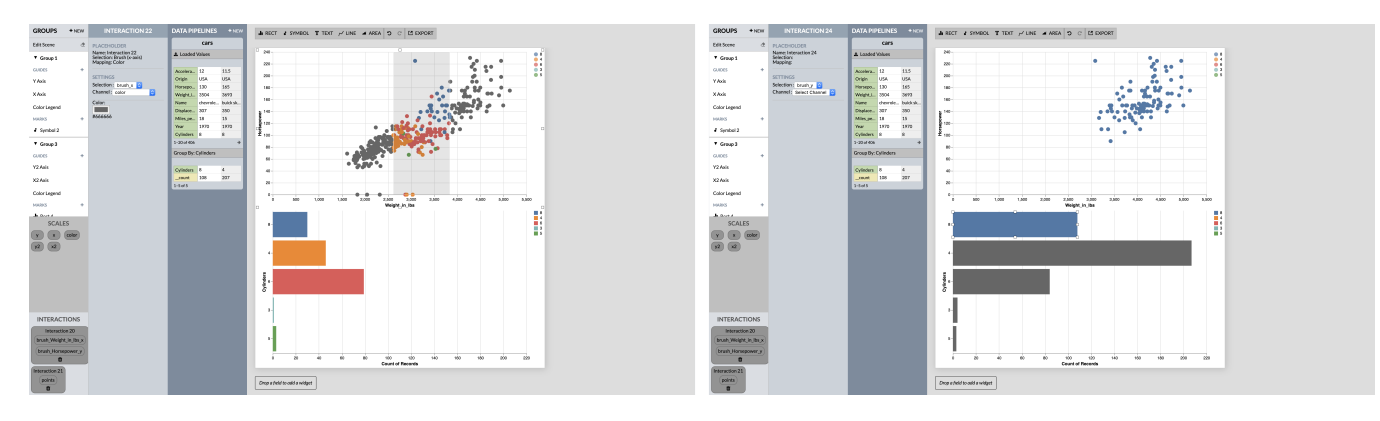

Figure 1: An example interactive visualization designed in Lyra, a visualization design environment. Users can brush in the scatterplot to re-aggregate the histogram, and click histogram bars to highlight corresponding points in the scatterplot. This visualization was designed by demonstration — users did not have to write any textual code.

## CCS CONCEPTS

• Human-centered computing  $\rightarrow$  Visualization systems and tools; Interaction paradigms; Graphical user interfaces.

### **KEYWORDS**

interactive data visualization, design tools

#### ACM Reference Format:

Jonathan Zong, Dhiraj Barnwal, Rupayan Neogy, and Arvind Satyanarayan. 2020. Lyra: An Interface for Designing Interactive Visualizations. In Proceedings of Computation + Journalism Symposium 2020 (C+J '20). ACM, New York, NY, USA, [1](#page-0-0) page.<https://doi.org/10.1145/nnnnnnn.nnnnnnn>

## ABSTRACT

We introduce Lyra 2, an update to the visualization authoring environment built on the modern Vega and Vega-Lite software stack. Lyra's drag-and-drop interface previously bridged the Vega and Vega-Lite levels of abstraction for static visualization design. Although users can choose to compile Vega-Lite specifications and

C+J '20, March 20–21, 2020, Boston, MA

© 2020 Association for Computing Machinery.

ACM ISBN 978-x-xxxx-xxxx-x/YY/MM. . . \$15.00 <https://doi.org/10.1145/nnnnnnn.nnnnnnn>

edit the output lower-level Vega specification, working in Lyra lowers the complexity of combining features of both languages.

Lyra 2 now bridges the complexity gap for interaction design as well. Most graphical interfaces are restricted to static visualizations. To author interactive visualizations, most users turn to textual specification. Lyra's newest major feature is interaction design by demonstration: a novel method for authoring interaction techniques via direct manipulation.

Consider the example task of creating a rectangular brush for selecting and highlighting points on a scatterplot. To design this technique, users demonstrate it by dragging their mouse cursor directly over the visualization they are currently editing. The system interprets this performance using a set of heuristics, and produces suggestions of possible interaction designs. In our example, the system detects that drag events occur in a space marked by quantitative x- and y-axes and suggests a set of interval-based interactions. These suggestions consist of a selection (e.g., 1D or 2D brushes) and an application (e.g., conditional color, opacity, or size encodings or filtering selected points). Suggestions are displayed as thumbnail previews, which illustrate what the visualization would look like after applying the interaction and facilitate rapid comparison. Users can hover over suggestions to preview them on the main visualization, perform additional demonstrations to refine the suggestions, or click to accept a suggestion and instantiate the interaction technique. Visualizations created in Lyra can be exported as specifications in Vega, a portable JSON-based format which enables easy sharing and embedding online.

Permission to make digital or hard copies of all or part of this work for personal or classroom use is granted without fee provided that copies are not made or distributed for profit or commercial advantage and that copies bear this notice and the full citation on the first page. Copyrights for components of this work owned by others than ACM must be honored. Abstracting with credit is permitted. To copy otherwise, or republish, to post on servers or to redistribute to lists, requires prior specific permission and/or a fee. Request permissions from permissions@acm.org.